## SAP ABAP table FEBRE {Reference record for electronic bank statement line item}

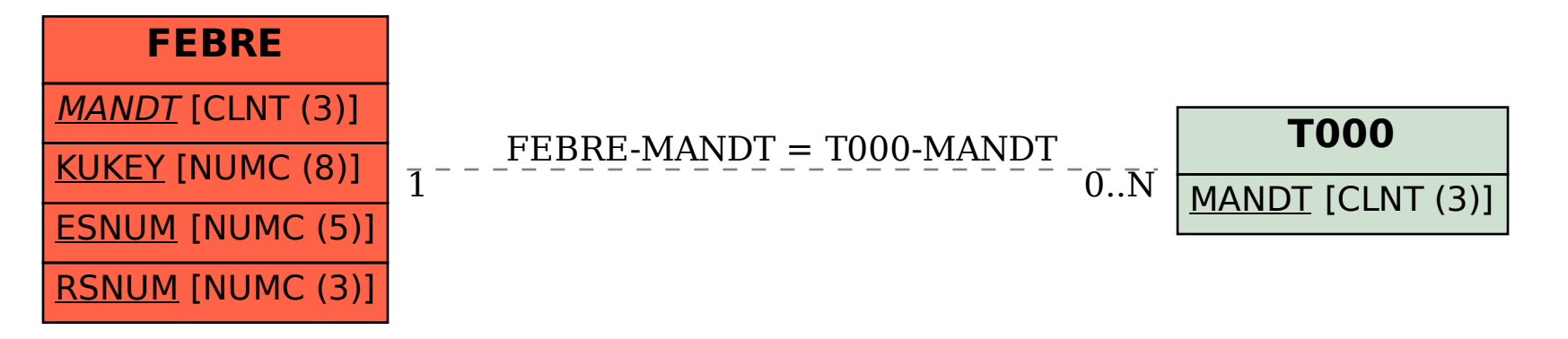